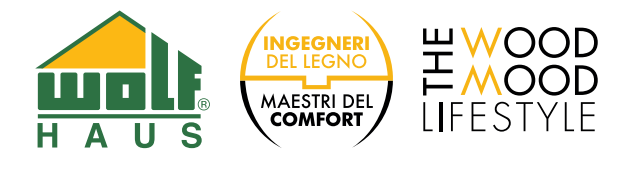

## **MICROSOFT TEAMS** DIE DIGITALE KOMMUNIKATIONSPLATTFORM VON WOLF HAUS.

Um die Plattform Microsoft Teams zu nutzen und damit an den von Wolf Haus programmierten Anrufen/Videokonferenzen teilnehmen zu können, müssen Sie zunächst das entsprechende Programm kostenlos auf Ihrem PC oder auf andere mobile Geräte (Smartphone und/oder Tablet) herunterladen und installieren und die folgenden Schritte befolgen.

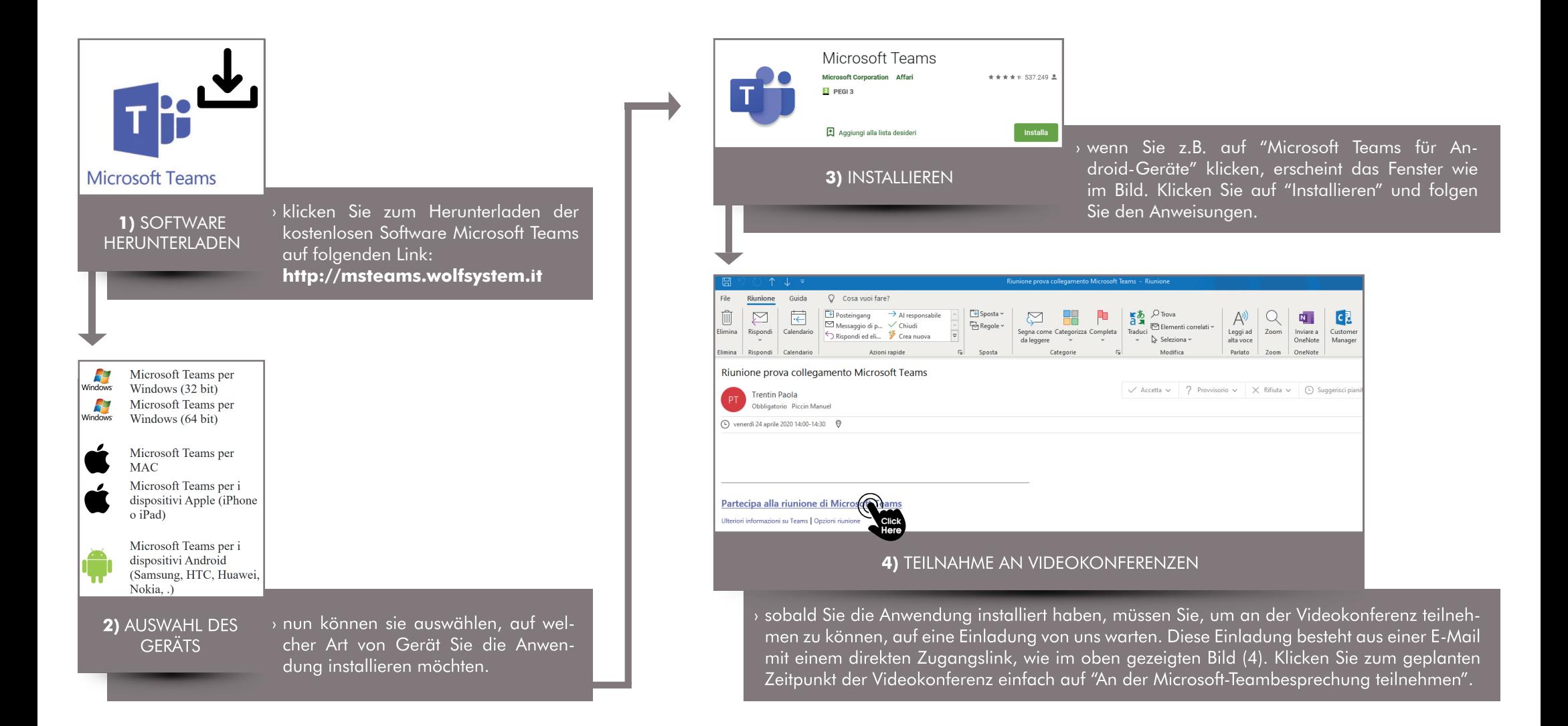